Getting Start Guide for Exploring the OMOP 2011/2012 Experiment Results

Patrick Ryan

28 September 2012

This document is intended for those interested in working directly with the OMOP Experiment Results, which are all publicly available through the OMOP website.

- Read a brief summary on the OMOP 2011/2012 experiment and findings, read: [http://omop.fnih.org/sites/default/files/OMOP%20summary%20July%202012.pdf.](http://omop.fnih.org/sites/default/files/OMOP%20summary%20July%202012.pdf)
- For further detail, review the presentations from the OMOP 2012 Symposium: <http://omop.fnih.org/2012SymposiumPresentations>
- Go to:<http://omop.fnih.org/Research>

.

- o Download the 'OMOP 2011-2012 Experiment Method Reference'
	- This is an Excel file that contains descriptions of the parameters used within each study design that make up the unique ANALYSIS ID
	- You will use this file as reference when exploring differences in performance across methods and design parameters
- o Download the 'OMOP 2011-2012 Experiment Method Results'
	- The download is a .zip file containing one .csv file, which holds all results from all analyses conducted across 5 real databases for 399 test cases (positive controls and negative controls) for 4 Health Outcomes of Interest (Acute myocardial infarction, acute renal failure, acute liver injury, upper gastrointestinal bleeding).
- To learn more about the 5 real databases, refer to: [http://omop.fnih.org/sites/default/files/Data%20Sources%20for%20OMOP%202011-](http://omop.fnih.org/sites/default/files/Data%20Sources%20for%20OMOP%202011-2012%20Research_FINAL.pdf) [2012%20Research\\_FINAL.pdf](http://omop.fnih.org/sites/default/files/Data%20Sources%20for%20OMOP%202011-2012%20Research_FINAL.pdf)
- To learn more about the 7 methods applied to the data, refer to: [http://omop.fnih.org/sites/default/files/Methods%20in%20OMOP%202011\\_2012%20Research.](http://omop.fnih.org/sites/default/files/Methods%20in%20OMOP%202011_2012%20Research.pdf) [pdf](http://omop.fnih.org/sites/default/files/Methods%20in%20OMOP%202011_2012%20Research.pdf)
	- o For further detail about the specific implementation of each method, refer to: <http://omop.fnih.org/MethodsLibrary>
- To learn more about the process to develop the reference set of positive controls and negative controls, refer to: [http://omop.fnih.org/sites/default/files/OMOP%202011-](http://omop.fnih.org/sites/default/files/OMOP%202011-2012%20Reference%20Set_FINAL.pdf) [2012%20Reference%20Set\\_FINAL.pdf](http://omop.fnih.org/sites/default/files/OMOP%202011-2012%20Reference%20Set_FINAL.pdf)

## Data Dictionary for OMOP\_2011\_METHOD\_RESULTS

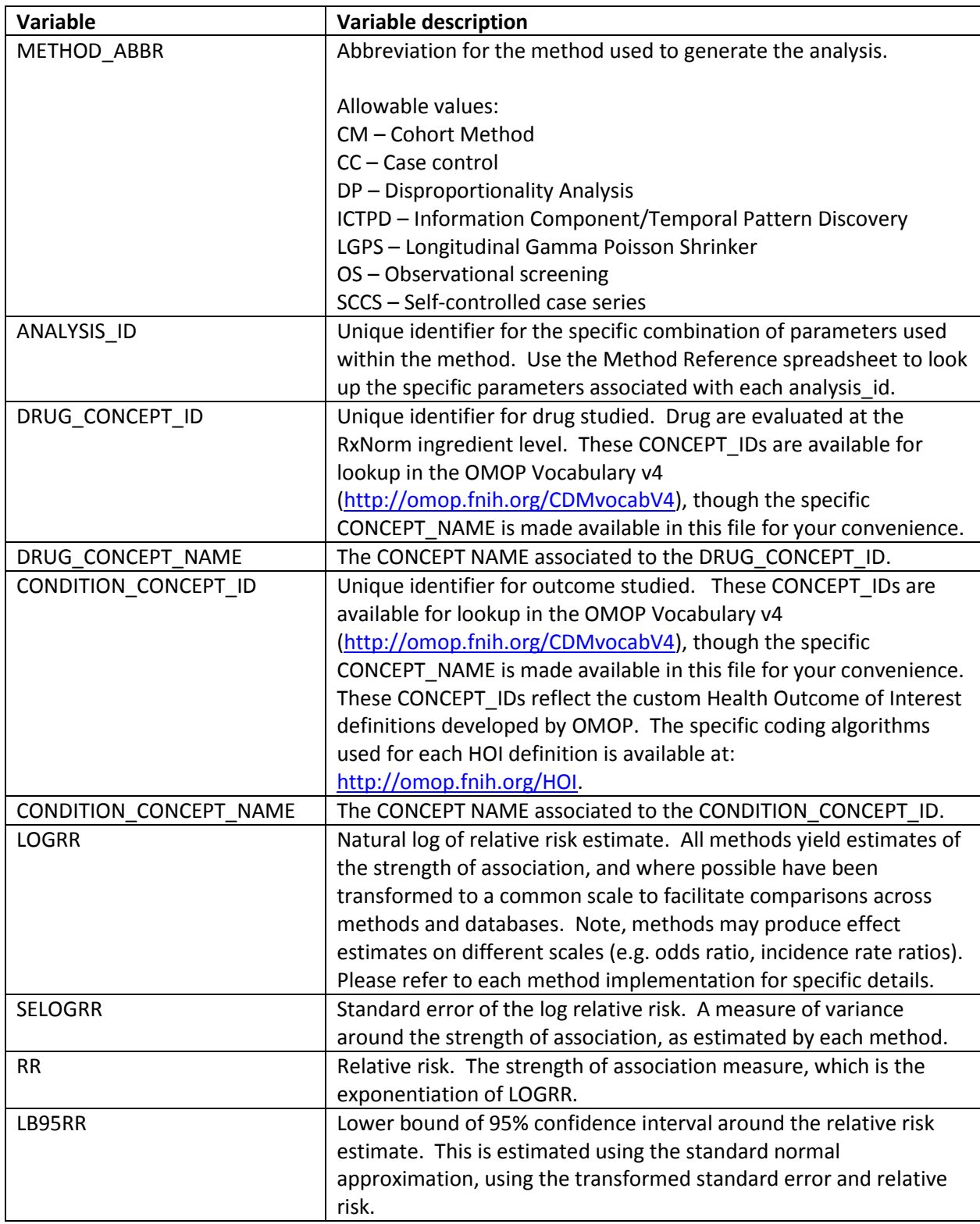

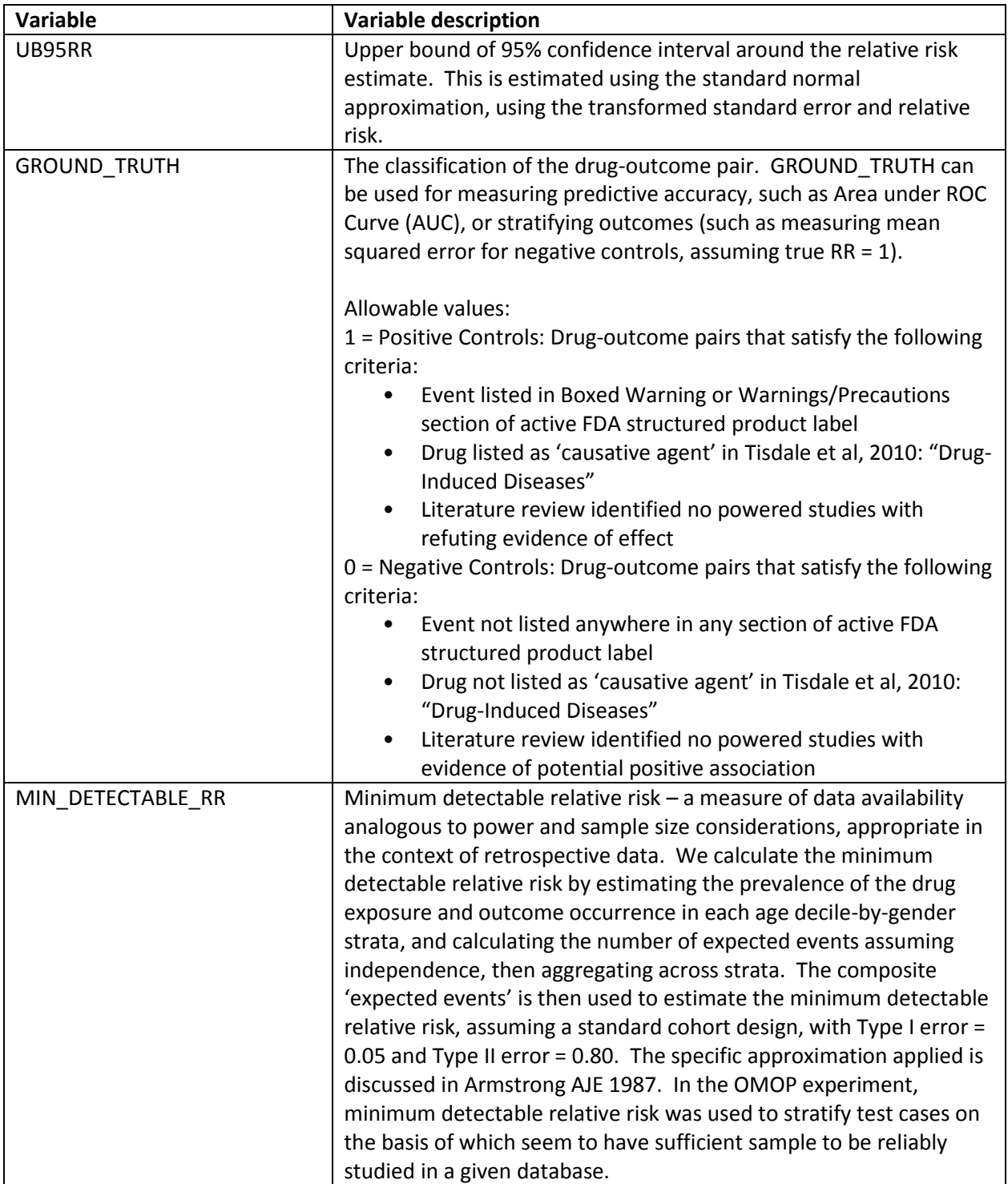